# **Background**

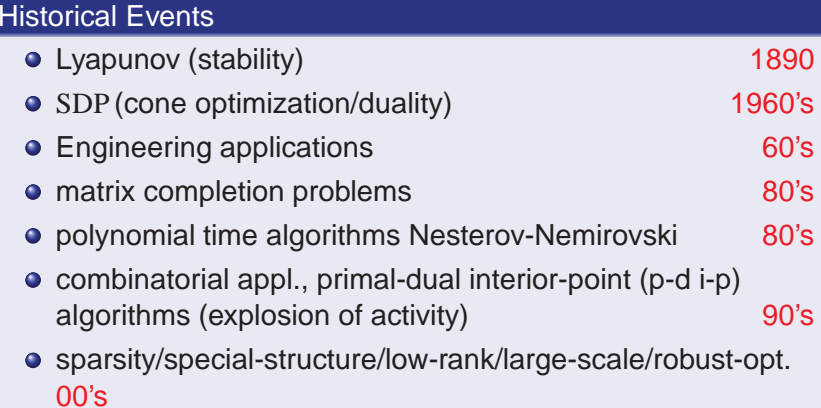

#### What are SDPs ?

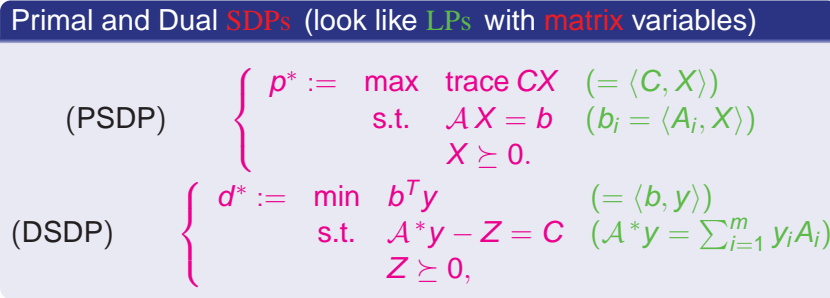

 $\mathcal{S}^n$  space of  $n \times n$  real symmetric matrices,  $\mathcal{A}_i, X, Z, \mathcal{C} \in \mathcal{S}^n$  $> 0$  ( $\succeq 0$ ) pos. (semi)definiteness; (Loewner partial order)  $\mathcal{A}\,: \mathcal{S}^n \rightarrow \mathbb{R}^m$  lin. transf.;  $\mathcal{A}^*$  adjoint transf. (transpose)

## Duality: Primal-Dual Pair PSDP, DSDP

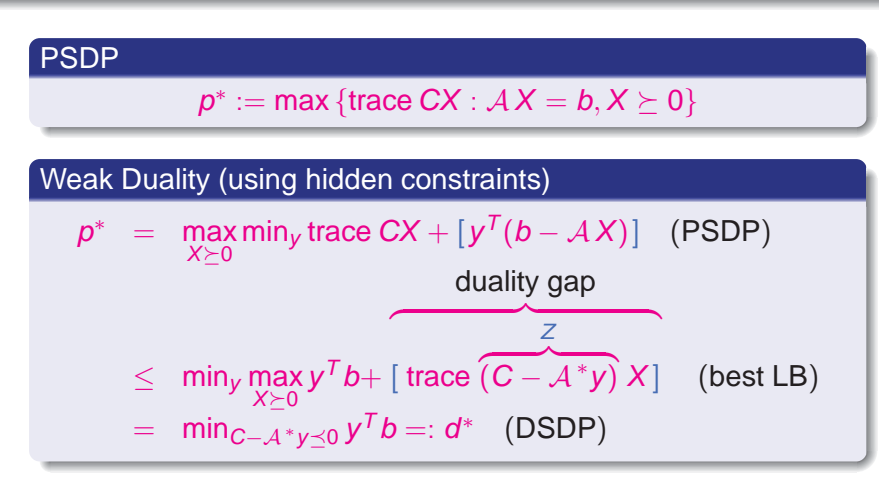

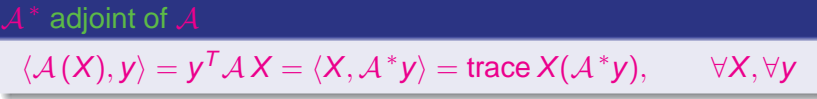

## Characterization of (p-d) Optimality

Characterization of Optimality for *Z*,*X* 0

(∗)  $\left\{ \begin{array}{ccc} {\cal A}^*{\cal Y}-{\cal Z}-{\cal C} &=& 0 &\text{dual feasibility}\ b-{\cal A}({\cal X}) &=& 0 &\text{primal feasibility} \end{array} \right.$  $b - A(X)$  = 0 primal feasibility (∗∗) *ZX* = 0 complementary slackness *X*,(*y*, *Z*) <sup>a</sup> primal-dual optimal pair; *Z* (dual) slack variable

### Perturbed complementary slackness

For primal-dual interior-point (p-d i-p) methods, replace (\*\*) with  $(^{***})$   $ZX=\mu I, \quad Z,X\succ 0,\mu>0$ solve (\*) and (\*\*\*):  $X_\mu, \textsf{y}_\mu, Z_\mu$  on Central Path,  $\mu \downarrow \textsf{0}$ 

#### Difference with LP

 $Z, X \in \mathcal{S}^n$  but *ZX* is not necessarily symmetric!

# (unlike LP) Strong Duality Can Fail for SDP

### **Strong Duality for PSDP**

e.g. [7]

zero duality gap: *p*<sup>∗</sup> <sup>=</sup> *d*<sup>∗</sup> AND *d*<sup>∗</sup> is attained.

(if both attained)

$$
p^* = d^* \text{ iff } Z \circ X = 0 \text{ iff } \langle Z, X \rangle = 0 \text{ iff } ZX = 0
$$

7

Regularization using Faces

ref. Borwein-W/80 [2, 1, 3], Ramana/97 [4],Ramana-Tuncel-W/97 [5], Tuncel-W/09 [6].

## Faces of Cones

#### Face

A convex cone  $F$  is a face of  $K$ , denoted  $F \unlhd K$ , if

$$
x, y \in K \text{ and } x + y \in F \Longrightarrow x, y \in F.
$$

If  $\mathsf{F}\unlhd\mathsf{K}$  and  $\mathsf{F}\neq\mathsf{K},$  write  $\mathsf{F}\lhd\mathsf{K}.$ 

Conjugate Face

If  $\mathsf{F}\unlhd\mathsf{K},$  the conjugate face (or complementary face) of  $\mathsf F$  is

 $\bm{\mathcal{F}}^{\bm{\mathsf{c}}} := \bm{\mathcal{F}}^\perp \cap \bm{\mathcal{K}}^* \unlhd \bm{\mathcal{K}}^*,$ 

8

where  $\mathcal{K}^* = \{\phi: \langle \phi, k \rangle \geq 0, \forall k \in \mathcal{K}\}$  (dual/polar cone) If  $x \in \text{relint}(F)$ , then  $F^c = \{x\}^\perp \cap K^*$ .

#### Faces of SDP Cone

Face 
$$
F \trianglelefteq S_{+}^{n}
$$
 Characterized by  $X \in \text{relint } F$   
\n
$$
X = UDU^{T} \in \text{relint } F \trianglelefteq S_{+}^{n}, U^{T}U = I_{t}, D \in S_{++}^{t}
$$
\n
$$
F = US_{+}^{t}U^{T}
$$

Conjugate Face of F

the conjugate face (or complementary face) of *F* is

$$
F^c := F^{\perp} \cap S_+^n = VS_+^{n-t}V^T
$$
,  $V^{\top}U = 0, V^{\top}V = I_{n-t}$ 

# Minimal Face (Minimal Cone)

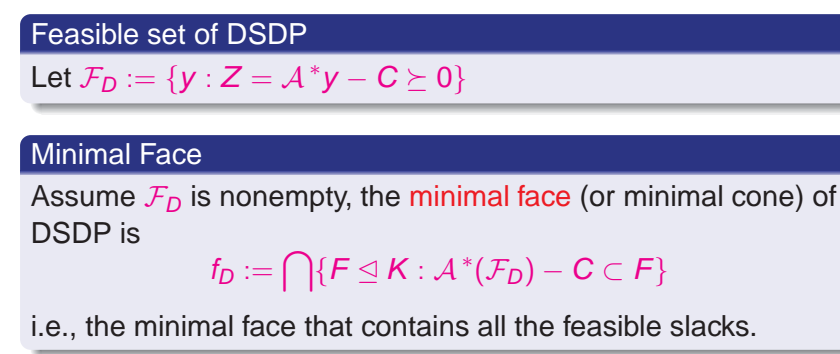

# DSDP for Example from Ramana, 1995

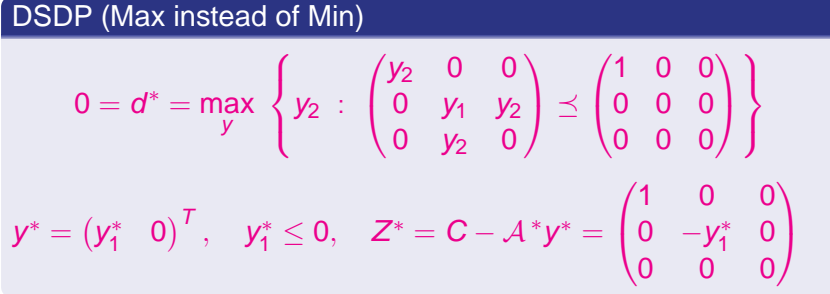

11

Constraint Quali fication (CQ) Fails Slater's CQ (strict feasibility) fails for dual

# PSDP for Example from Ramana, 1995

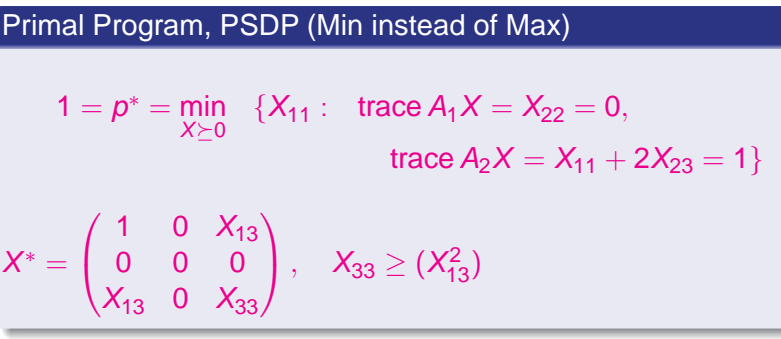

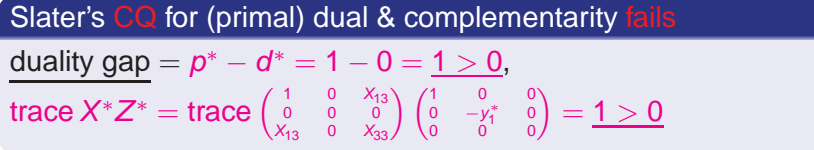

## Minimal Face for Ramana Example

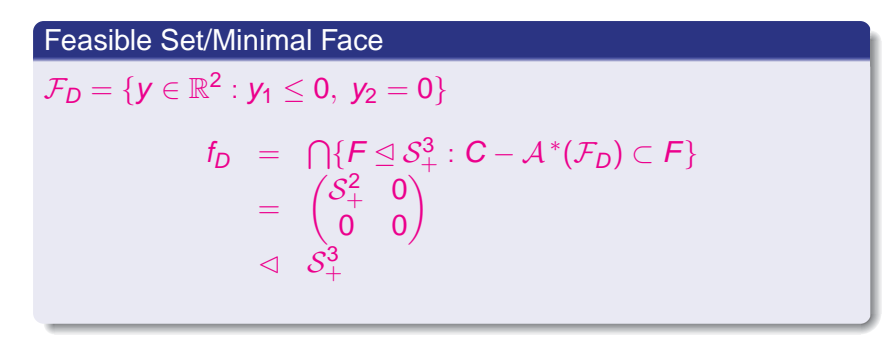

**Slater CQ and Minimal Face** 

If DSDP is feasible, then

*C* −  ${\cal A}^*$ *y*  $\not\vdash_K$  0,  $\forall$ *y* ( Slater's CQ fails for DSDP )  $\Longleftrightarrow$  *f<sub>D</sub>* ⊲ *K* 

# Regularization of DSDP

### Borwein-W (1981)

If *d*<sup>∗</sup> is finite, then DSDP is equivalent to regularized DSDP

$$
d_{RD}^* = \max_{y} \{ \langle b, y \rangle : A^* y \preceq_{f_D} C \}. \tag{RD}
$$

Lagrangian Dual DRD Satisfies Strong Duality:

$$
d^* = d^*_{RD} = d^*_{DRD} = \min_X \left\{ \langle C, X \rangle \ : \ \mathcal{A}X = b, \ X \succeq_{f^*_D} 0 \right\} \ \text{(DRD)}
$$

14

and *d<sub>ĎRP</sub>* is <u>attained</u>

Implementation Problems with Regularization; but, Many Applications

#### Dif ficulties

Borwein and W. also gave an algorithm to compute  $f_D$ . But Dif ficulties:

- **1** The algorithm requires the solution of several (homogeneous) cone programs (constraints are:  $\mathcal{A}$   $\boldsymbol{\mathsf{x}} = 0, \langle \boldsymbol{\mathsf{c}}, \boldsymbol{\mathsf{x}} \rangle = 0, 0 \neq \boldsymbol{\mathsf{x}} \succeq_{\boldsymbol{\mathsf{K}}} 0)$
- 2 If Slater's CQ fails for PSDP then it also fails for each of these cone programs.

#### Application to Combinatorial Problems

Slater CQ fails for many applications to combinatorial problems. But, *f<sub>D</sub>* can be found explicitly.

## Further Differences with LP

### Strict Complementarity can Fail

 $Z$   $+$   $X$   $>$  0  $\vert$  Theorem of Goldman and Tucker for LP can fail, though conditions hold generically; ref. Shapiro/99, Pataki-Tuncel/98, Alizadeh-Haeberly-Overton/98)

## Polynomial Time Complexity/Algorithms

SDP are convex programs; can be approximately solved in polynomial time by interior point algorithms (ref. Nesterov-Nemirovski/88)

## Strong Relaxations of Computationally Hard Problems

### Modelling Computationally Hard Problems

- Many computationally hard problems can be modelled as quadratically constrained quadratic programs, (QQP) (rather than LPs).
- QQPs are themselves computationally hard.
- But, Lagrangian relaxation can be solved efficiently using SDP.

### **Applications**

statistics, engineering, matrix completions, approximation theory, nonlinear programming, Euclidean distance matrix completion, (EDM); sensor network localiz. (SNL) combinatorial optimization: max-cut; graph partitioning; quadratic assignment problem; graph colouring; max-clique.

## SDP Webpage

#### Software

List available at:

www-user.tu-chemnitz.de/ helmberg/sdp\_software.html

- SDPLIB SDPLIB is a collection of semidefinite programming test problems. (in SDPA sparse format)
- CVX, Disciplined Convex Programming
- Solvers: <u>CSDP</u> (exploits BLAS); <u>SeDuMi1.1</u> (dependable, popular); SDPT3(including quadratic/sensor localization); SDPA (including parallel); GloptiPoly-3 (moments; optimization; and SDP); PENNON (nonlinear SDP); <u>SBmethod</u>(first order method/large scale);

# SDP Relaxation of Max-Cut Problem, (MC)

#### Max-Cut Problem

undirected, complete, graph  $\mathcal{G} = (V, E)$ ,  $|V| = n$ , with edge weights *wij*; divide nodes into two sets to maximize the sum of weights of cut edges.

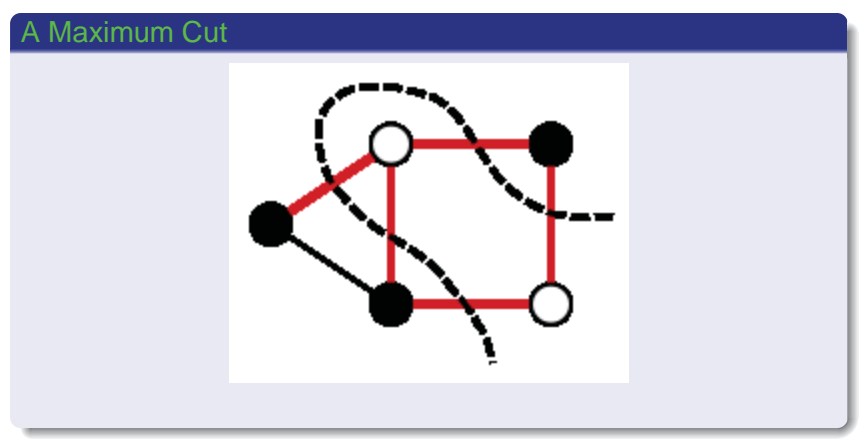

## Quadratic-Quadratic (QQP) Model for MC

Quadratic Model of MC with Integer Constraints

max  $\frac{1}{2}$   $\sum_{i < j}$   $w_{ij}$ (1 − *x<sub>i</sub>x<sub>j</sub>*),  $\quad$   $\mathsf{x} \in \{\pm 1\}^n$ .

Equate  $x_i = 1$  with  $i \in \mathcal{I}$ ; and  $-1$  otherwise.

### QQP Model of MC

Let  $L$  be the Laplacian of  $\mathcal G$  , e.g. if weights are 0, 1

 $L_{ij} =$  $\begin{cases} \text{deg}(v_i) & \text{if } i = j \\ -1 & \text{if } i \neq j \text{ and } v_i \text{ is adjacent to } v_j \\ 0 & \text{otherwise} \end{cases}$ 

Let  $q(x):=(\frac{1}{4})x^{T}Lx,$  equivalent QP problem

$$
(4)p^* := \max \left\{ q(x) = x^T L x : x \in \{\pm 1\}^n \right\}
$$

## SDP Relaxation; use commutativity trace *AB* = trace*BA*

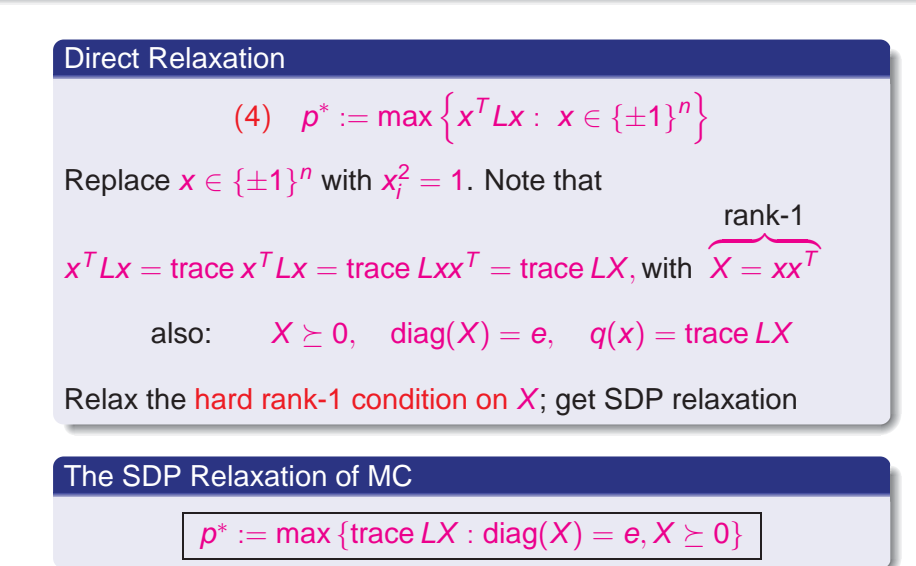

# Duality for SDP Relaxation of MC

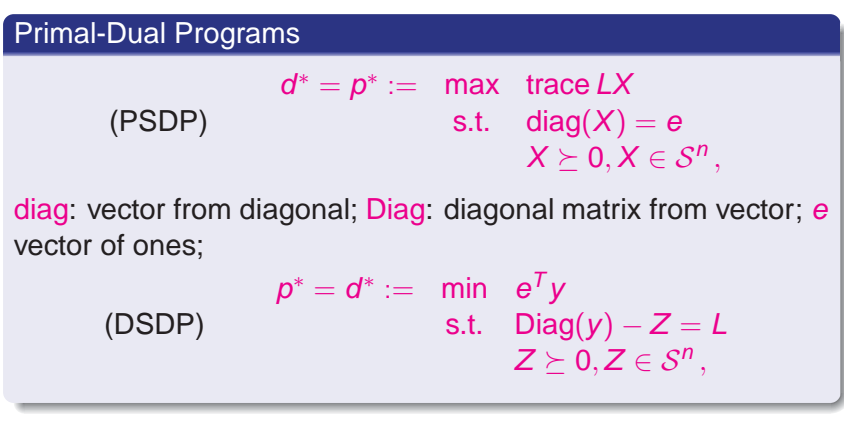

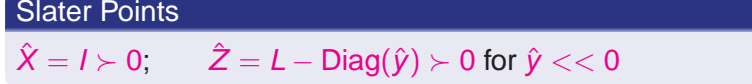

# Modern Optimality Framework

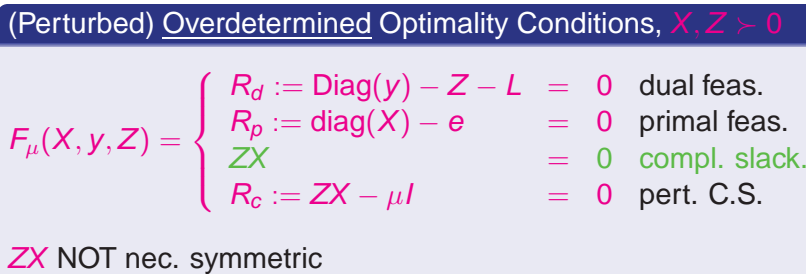

Linearization/(LSS-Gauss)-Newton Direction

$$
F'_{\mu}(X, y, Z) \begin{pmatrix} \Delta X \\ \Delta y \\ \Delta Z \end{pmatrix} = \begin{bmatrix} \text{Diag}(\Delta y) - \Delta Z \\ \text{diag}(\Delta X) \\ Z\Delta X + \Delta Z X \end{bmatrix} = -F_{\mu}(X, y, Z)
$$

### Simple/Efficient Algorithm

### Block Eliminations; Block Backsolves

- $\leftarrow \;$  solve for  $\Delta Z = \mathsf{Diag}(\Delta \mathsf{y}) + \mathsf{R}_d$
- substitute  $Z\Delta X + (\mathsf{Diag}(\Delta \mathsf{y}) + \mathsf{R}_d)X$
- $\leftarrow$  solve for  $\Delta X = Z^{-1}$  (− Diag( $\Delta y$ ) $X R_d X R_c$ )
- substitute and solve for Δ*y*  $\textsf{diag} \left[ Z^{-1} \left( -\textsf{Diag}(\Delta \mathsf{y}) \mathsf{X} - R_{\mathsf{d}} \mathsf{X} - R_{\mathsf{c}} \right) \right] = - R_{\mathsf{b}}$  $\textsf{equivalently} \left| \textsf{diag} \left[ Z^{-1} \, \textsf{Diag}(\Delta \mathsf{y}) X \right] = \left( \mu \, \textsf{diag}(Z^{-1}) - e \right)$  $-$  diag  $\left( Z^{-1}R_{d}X\right) =0,$  since  $R_{d}=0$  easy to obtain.
- Cheat/Symmetrize Δ*X* in Backsolve; AHO Search Direction
- $\leftarrow$  backsolve for  $\Delta Z, \Delta X, \, \Delta X \leftarrow \frac{1}{2}(\Delta X + \Delta X^T)$

#### MATLAB Code

#### Initialization:  $X$ , $Z \succ 0$

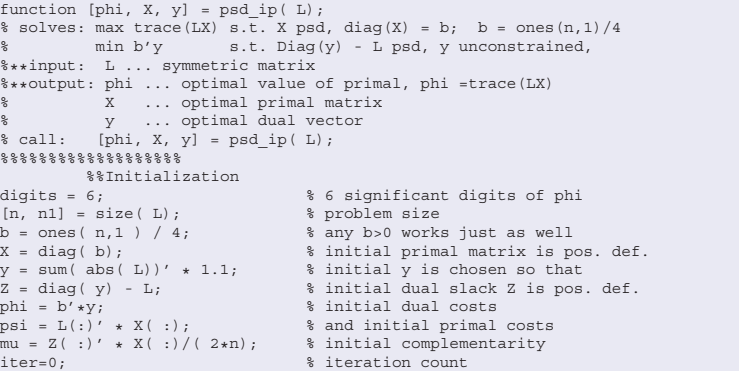

# Find Search Direction/Symmetrize *dX*

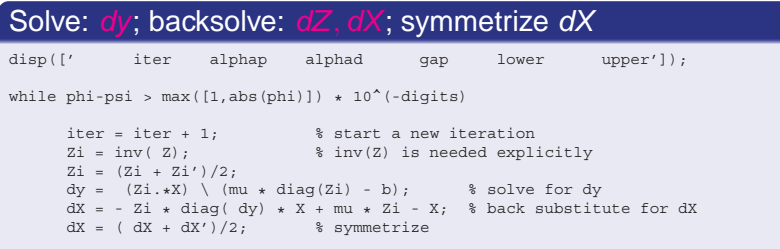

## Line Search to Stay Interior; and Update

#### Backtrack to keep  $X, Z \succ 0$ ; Update  $X, y, Z$

```
% line search on primal
     alphap = 1; % initial steplength
       [dummy,posdef] = chol( X + alphap * dX ); % test if pos.def
      while posdef > 0,
               alphap = alphap * .8;
               [dummy,posdef] = chol( X + alphap * dX );
              end;
       if alphap < 1, alphap = alphap * .95; end; % stay away from boundary
\frac{1}{2} line search on dual; dZ is handled implicitly: dZ = diag( dy);
     alphad = 1;
       [dummy,posdef] = chol( Z + alphad * diag(dy) );
      while posdef > 0;
               alphad = alphad * .8;
               [dummy,posdef] = chol( Z + alphad * diag(dy) );
             end;
       if alphad < 1, alphad = alphad * .95; end;
% update
       X = X + alphap * dX;y = y + alpha d * dy;Z = Z + alphad \star diag(dy);
       mu = X( :)' * Z( :) / (2*n);
      if alphap + alphad > 1.8, mu = mu/2; end; % speed up for long steps
       phi = b' * y; psi = L( :)' * X( :);
% display current iteration
        disp([ iter alphap alphad (phi-psi) psi phi ]);
        end; \text{ and } \text{ end of main loop}
```
# Using <sup>a</sup> SDP Solver – Problem

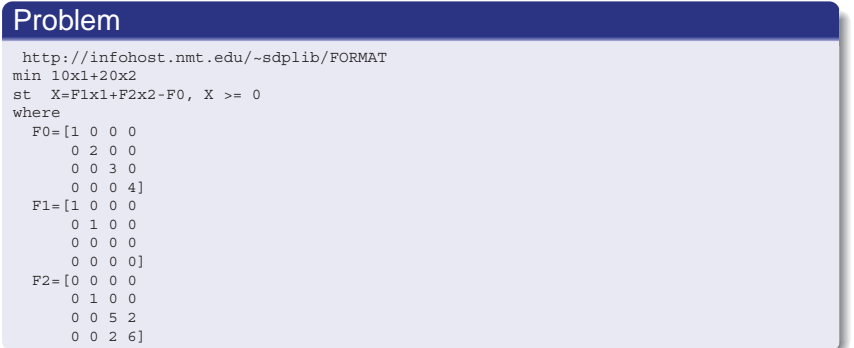

# Using <sup>a</sup> SDP Solver

#### SDP Solver and SDPA Format

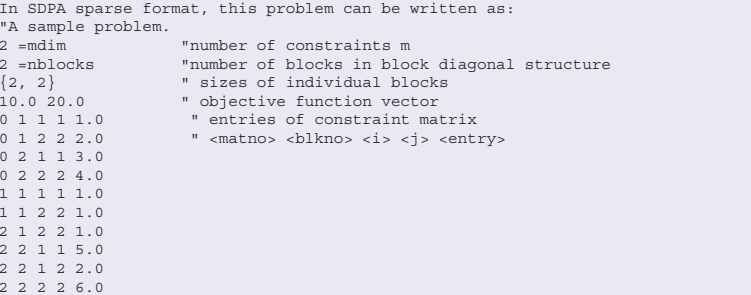

## Success of SDP Relaxation of MC

#### Goemans-Williamson .878 approx. algor. for MC

MC is one of Karp's NP-complete problems (APX-hard); G-W '94 showed (with nonnegative weights on edges):

.87856(bnd*SDP*) ≤ optvalue*MC*≤ bnd*SDP*

#### Extensions/Numerics

This result has been extended (e.g. Nesterov/97) to more general quadratic functions to obtain a  $\frac{\pi}{2}$  guarantee In practice, the strength of the bound is much tighter; large problems can be solved (many authors).